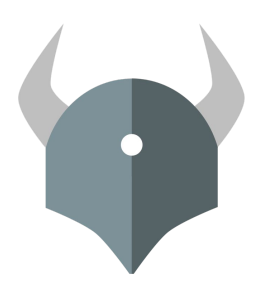

# **Open Policy Agent**

Policy-based control for cloud native environments.

 $-0.0.0$ 

 $0.0.0.0$ 

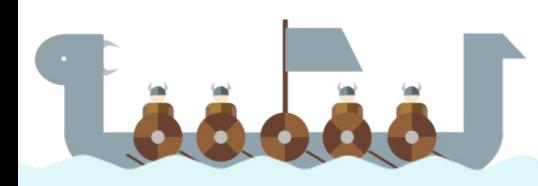

## Agenda

- Community
- Open Policy Agent
	- Features
	- Integrations
	- Use Cases
- Use case deep dive
	- Data Protection

....

.....

● Q&A

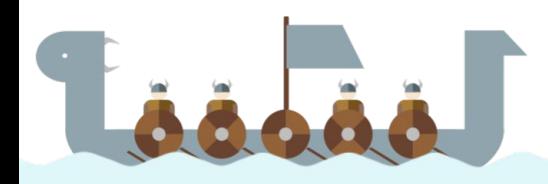

## OPA: Community

#### **Inception**

Project started in 2016 at Styra.

#### **Goal**

Unify policy enforcement across the stack.

#### **Users**

**Netflix** Medallia Chef **Cloudflare** State Street Pinterest Intuit Capital One ...and many more.

#### **Use Cases**

Admission control Authorization ACLs RBAC IAM ABAC Risk Management Data Protection Data Filtering

#### **Today**

CNCF Incubating project

60 contributors 750+ slack members 2000+ stars 20+ integrations

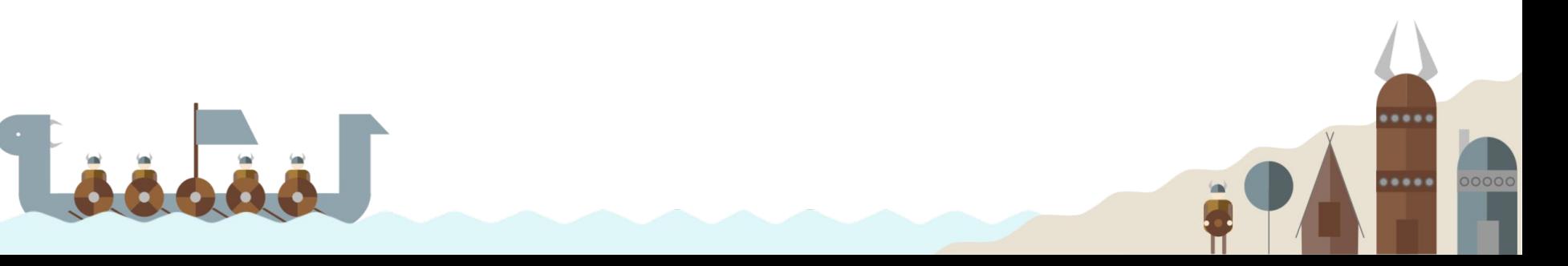

# What Is OPA?

.....

 $.........$ 

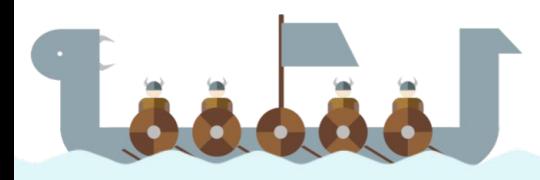

### OPA: General-purpose policy engine

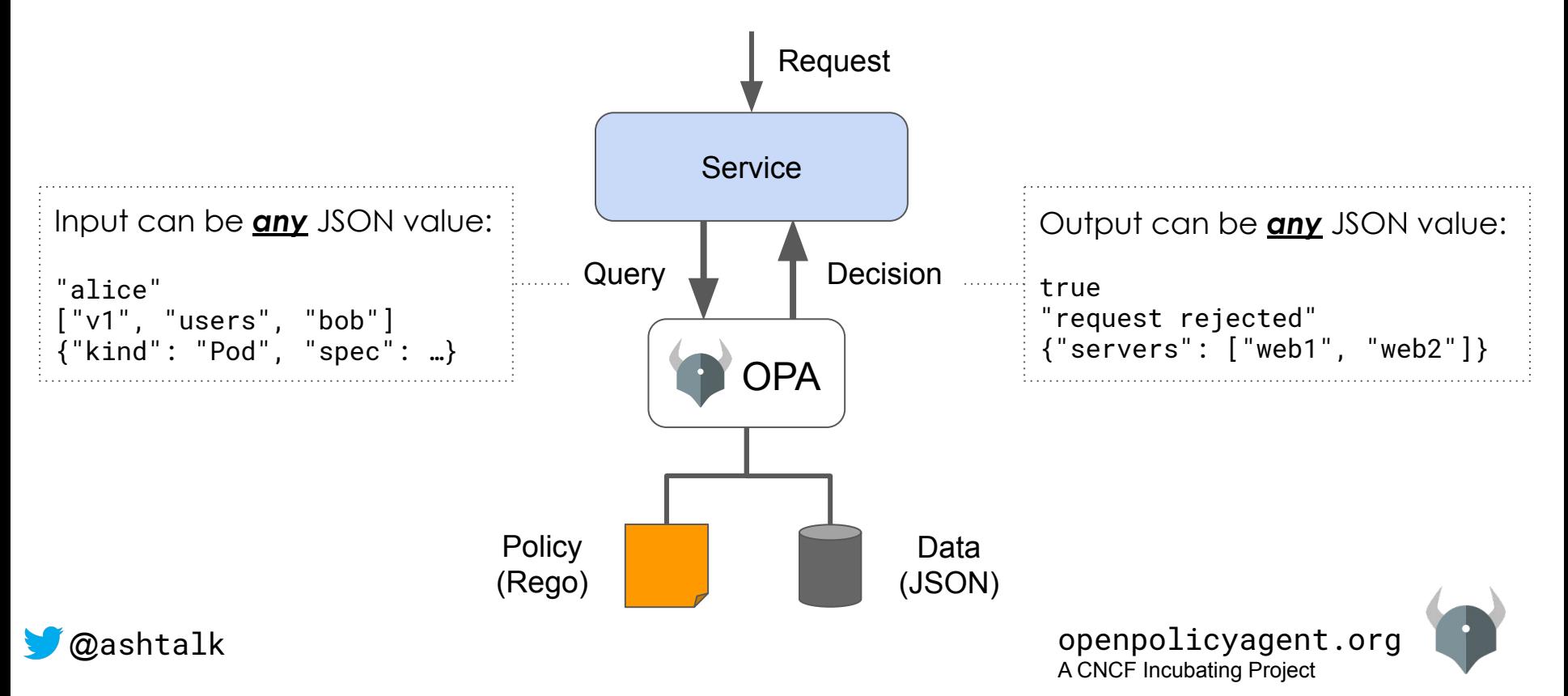

### OPA: Features

- Declarative Policy Language (Rego)
- Library, sidecar, host-level daemon
- Management APIs for control & observability
- Tooling to build, test, and debug policy

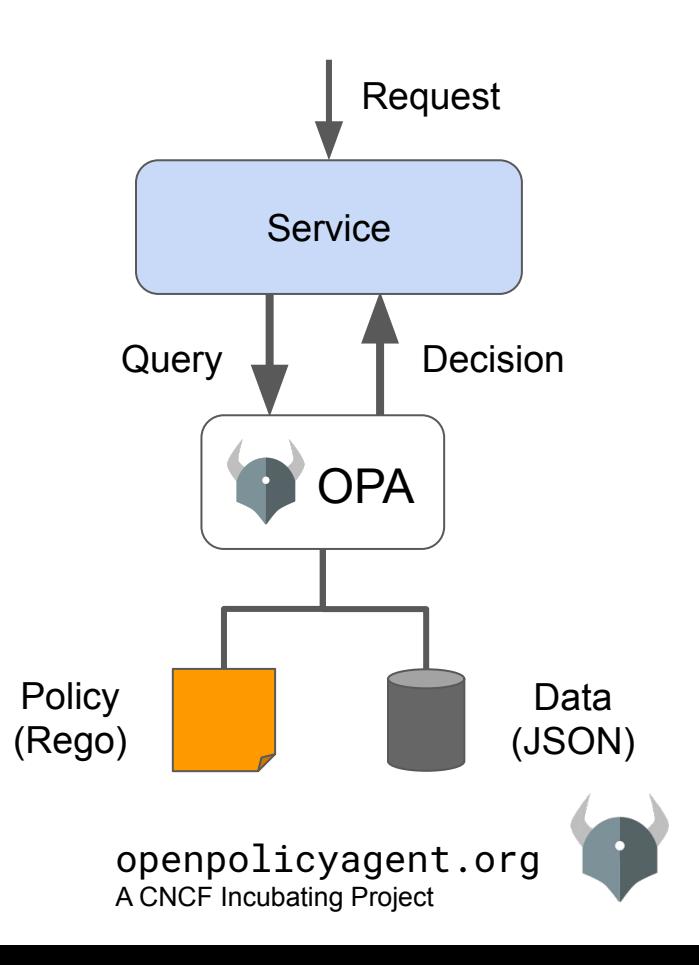

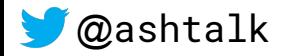

### OPA: Integrations

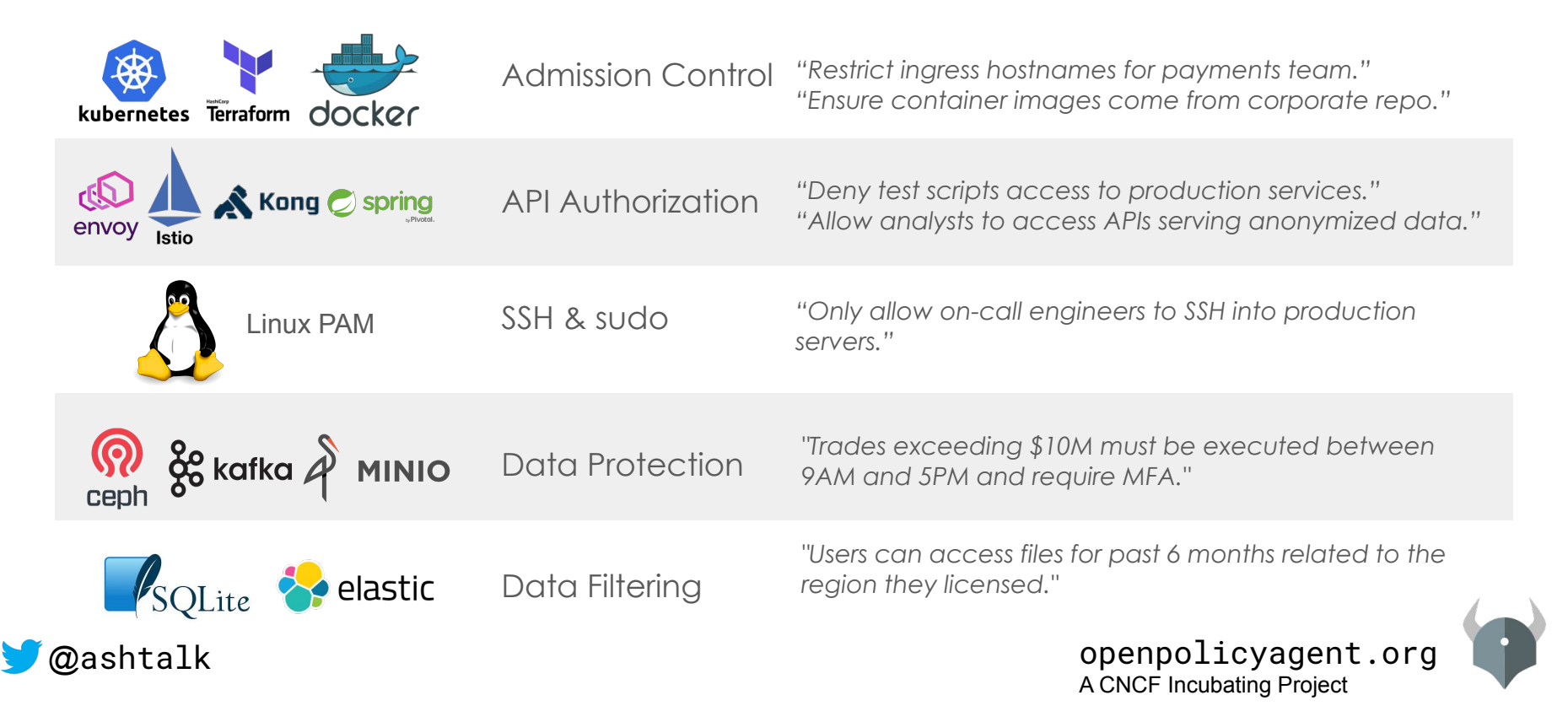

# How does OPA work?

.....

 $0.0.0.0.1$ 

00000

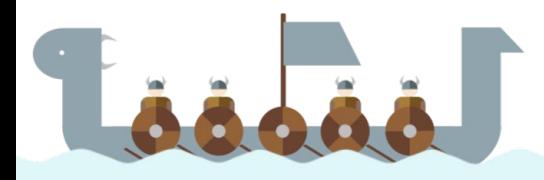

#### How does OPA work?

#### **Example policy**

*"Employees can read their own salary and the salary of anyone they manage."*

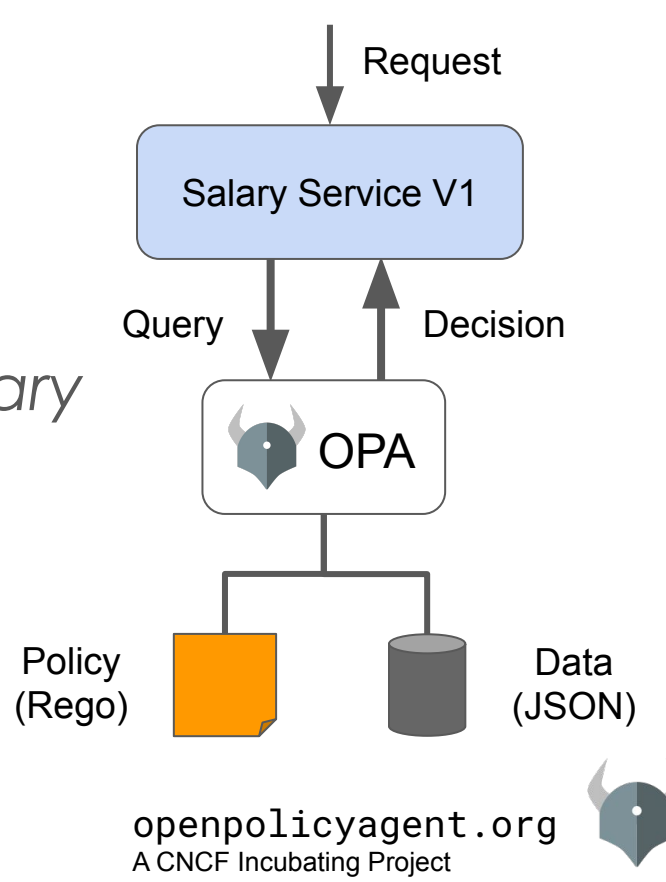

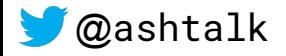

### OPA: Declarative Language (Rego)

#### **Example policy**

*Employees can read their own salary and the salary of anyone they manage.*

#### **Input Data**

```
method: "GET"
path: ["salary", "bob"]
user: "bob"
```
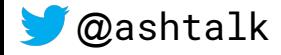

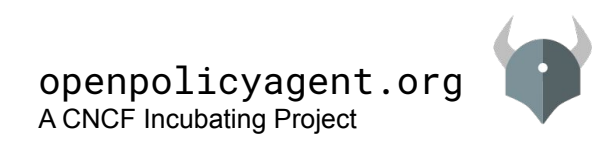

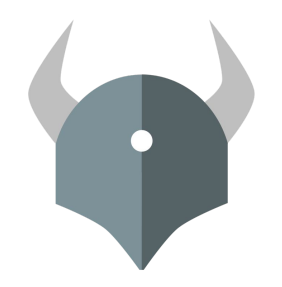

# **OPA: Use Cases**

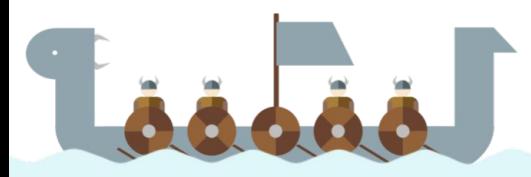

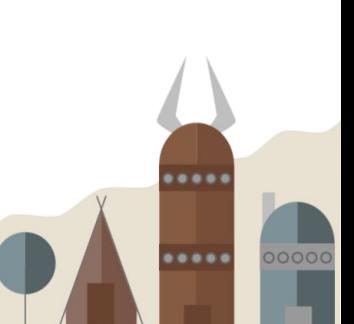

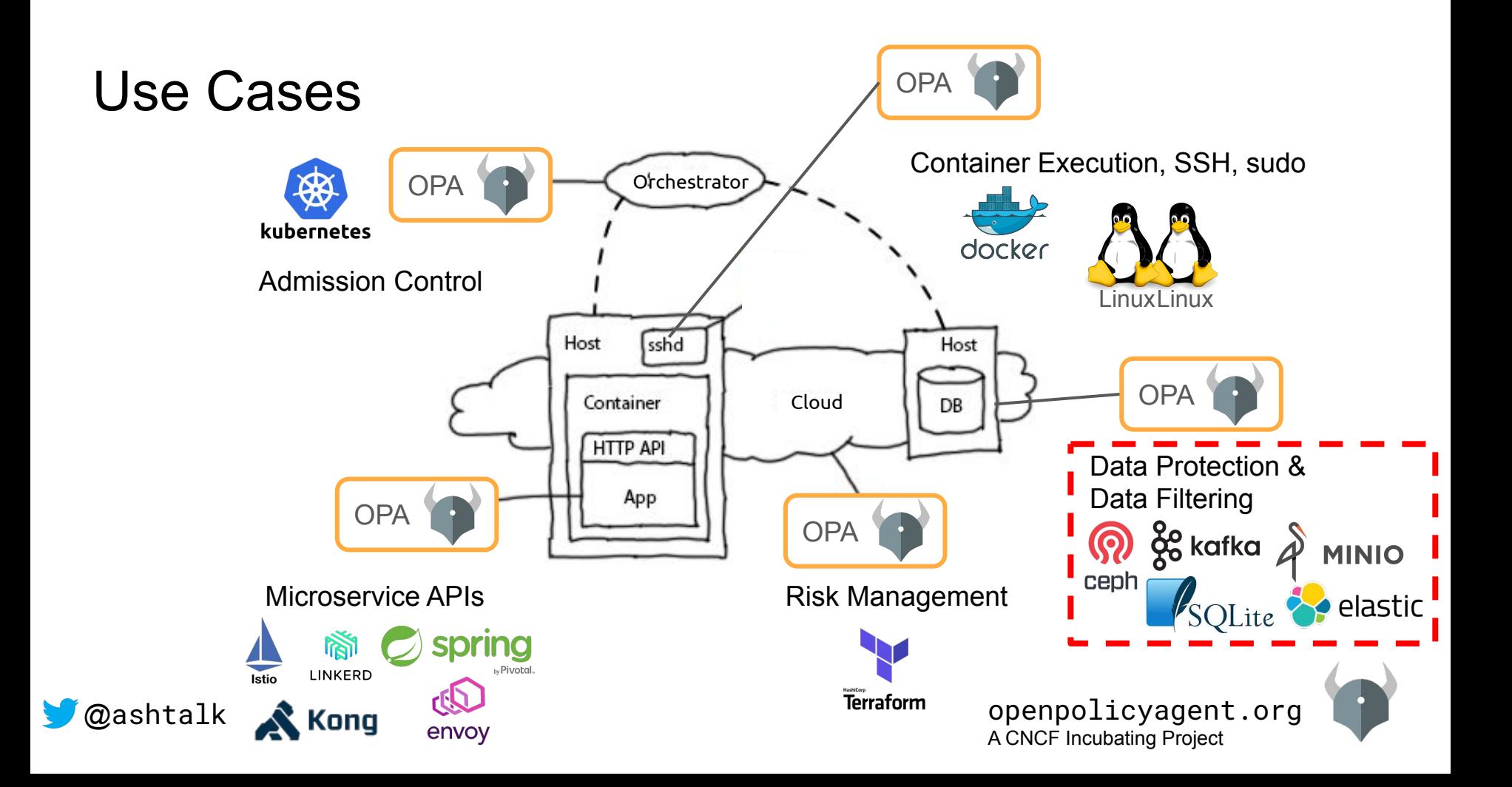

#### Use Cases: Ceph Data Protection

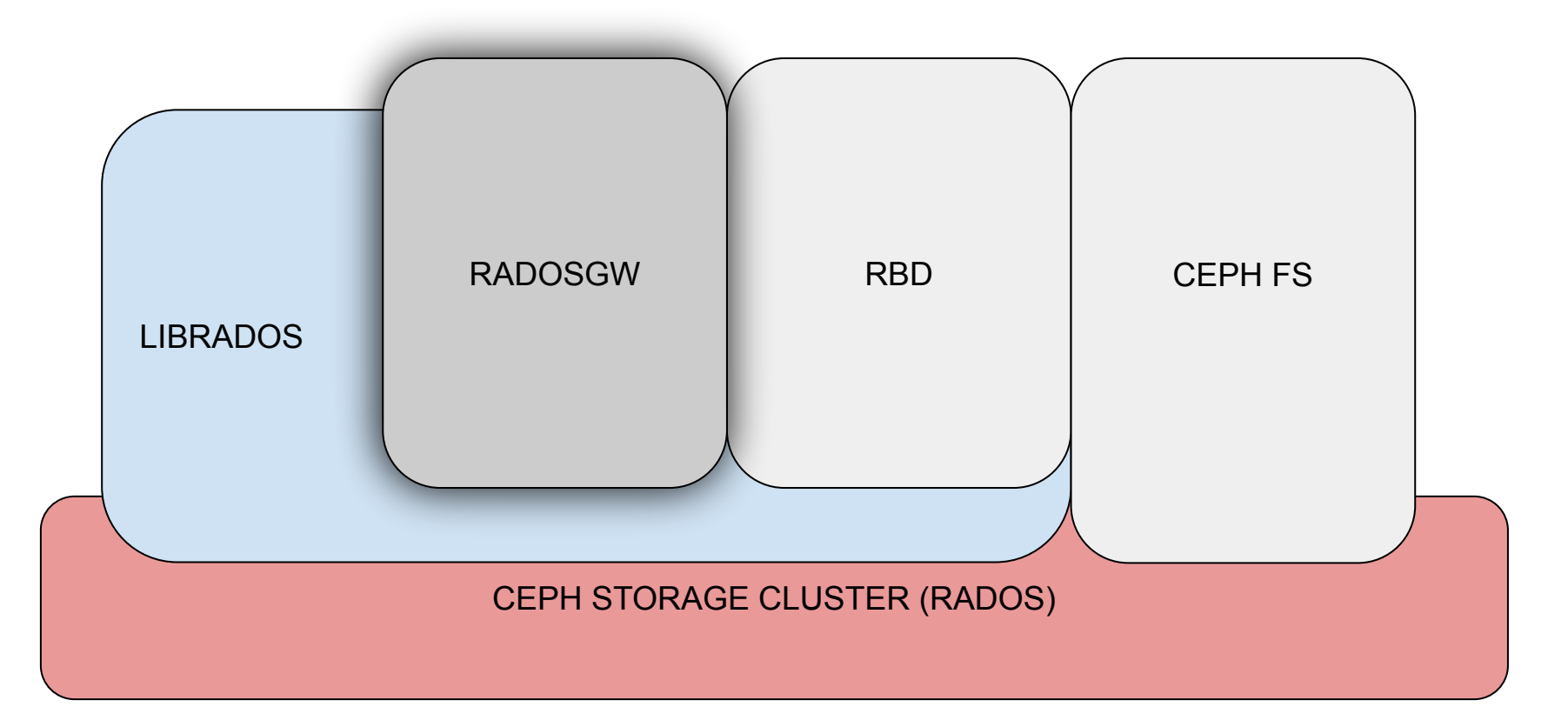

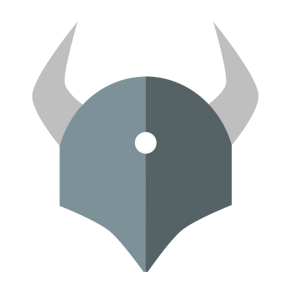

## **OPA: Demo**

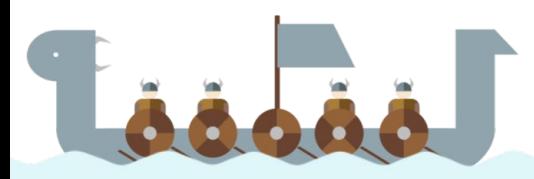

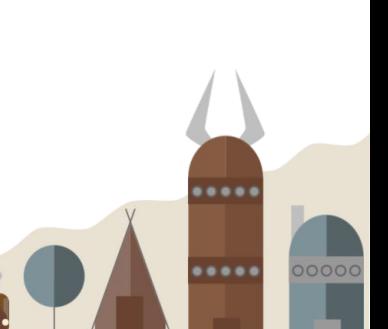

### Demo: Setup

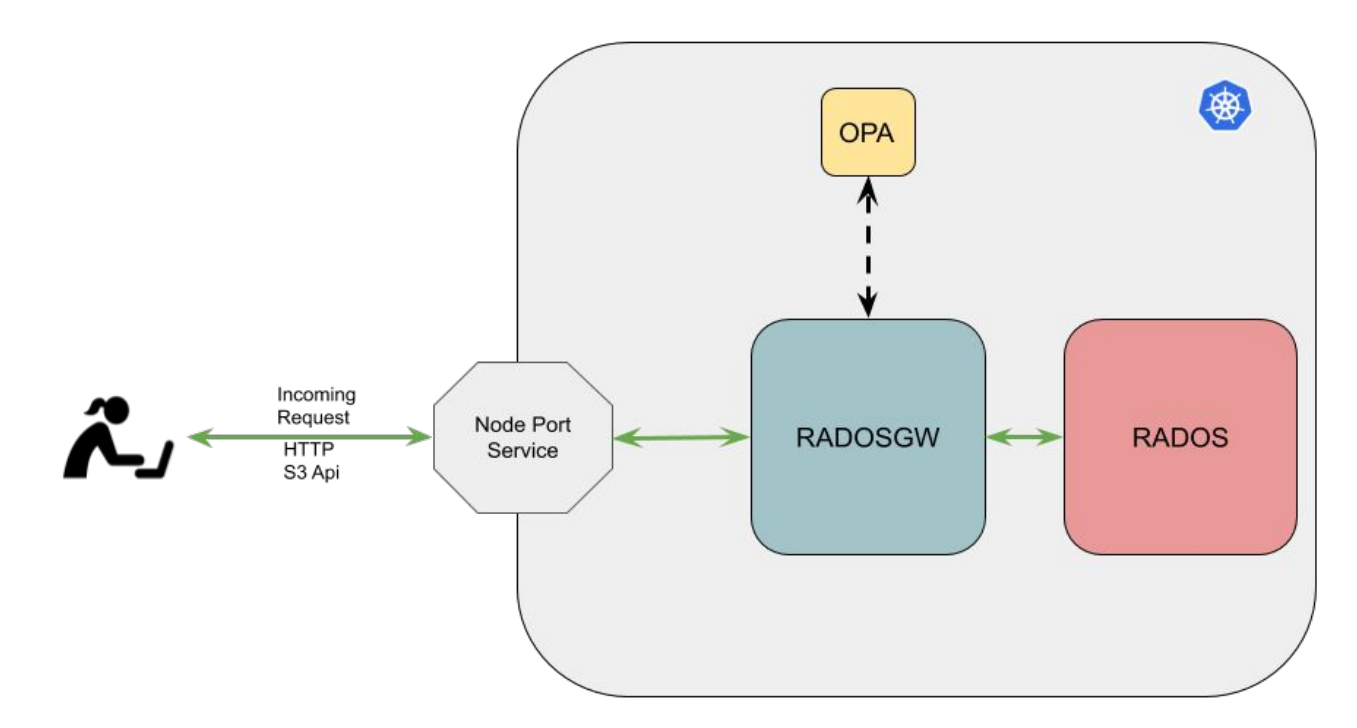

### Thank You!

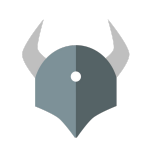

openpolicyagent.org

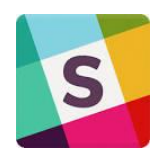

slack.openpolicyagent.org

## github.com/open-policy-agent/opa

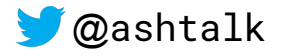

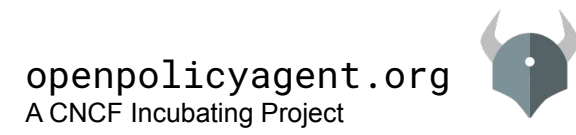